#### Layering in Provenance Systems

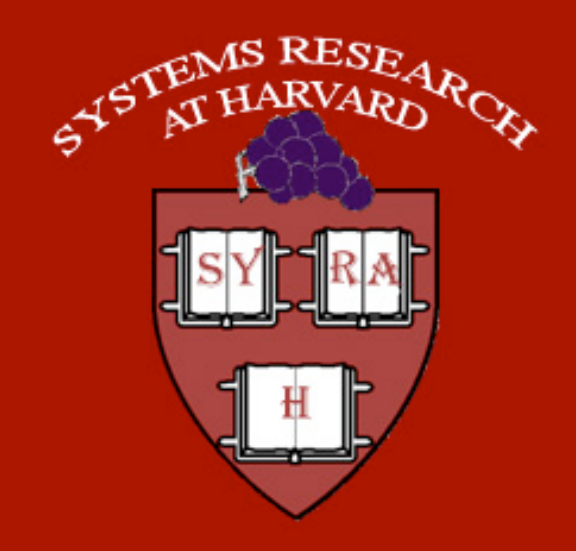

### **Kiran-Kumar Muniswamy-Reddy**,

Uri Braun, David A. Holland, Peter Macko, Diana Maclean, Daniel Margo, Margo Seltzer, Robin Smogor

### **What is Provenance?**

- Meta-data that describes the history of an object
	- What objects does this object depend on?
	- What applications modified/generated this object?
- **Useful in various domains** 
	- Scientific reproducibility
	- Business compliance
	- Security

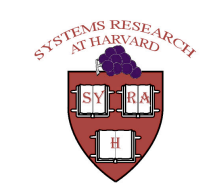

# **Provenance-Aware Storage System** (PASS)

 Observes system calls that applications make and infers relationships between objects

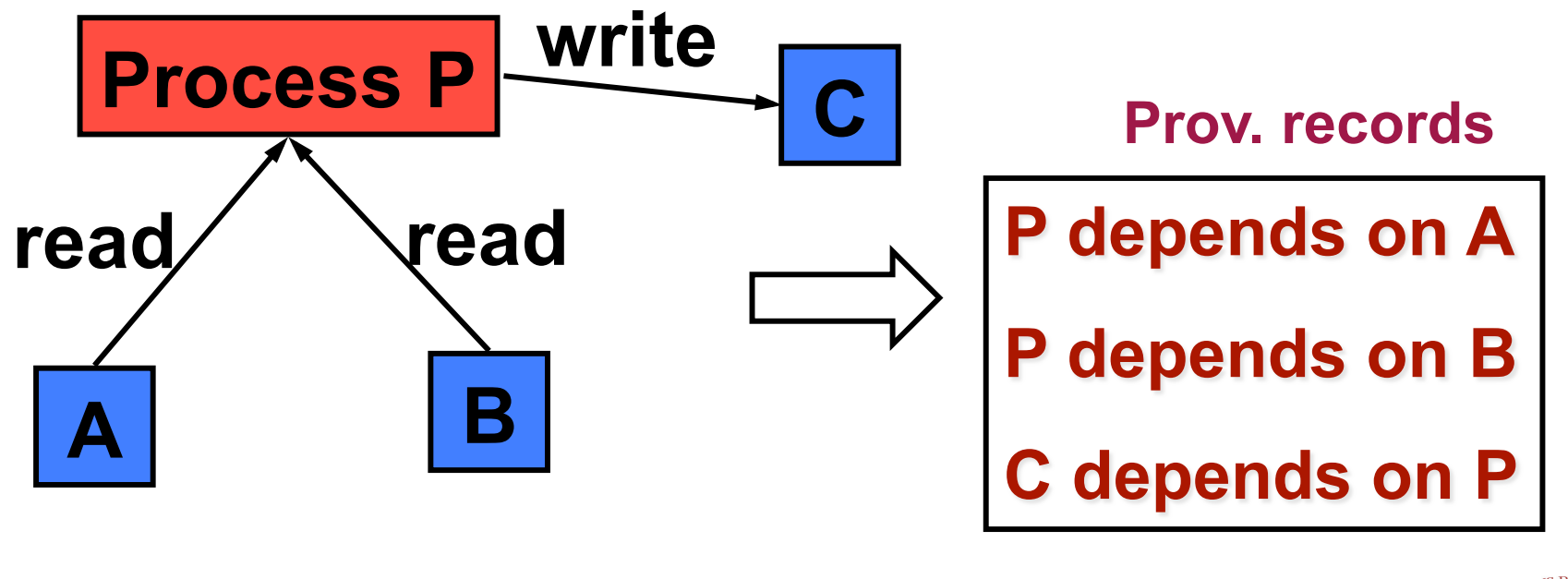

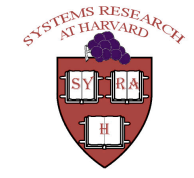

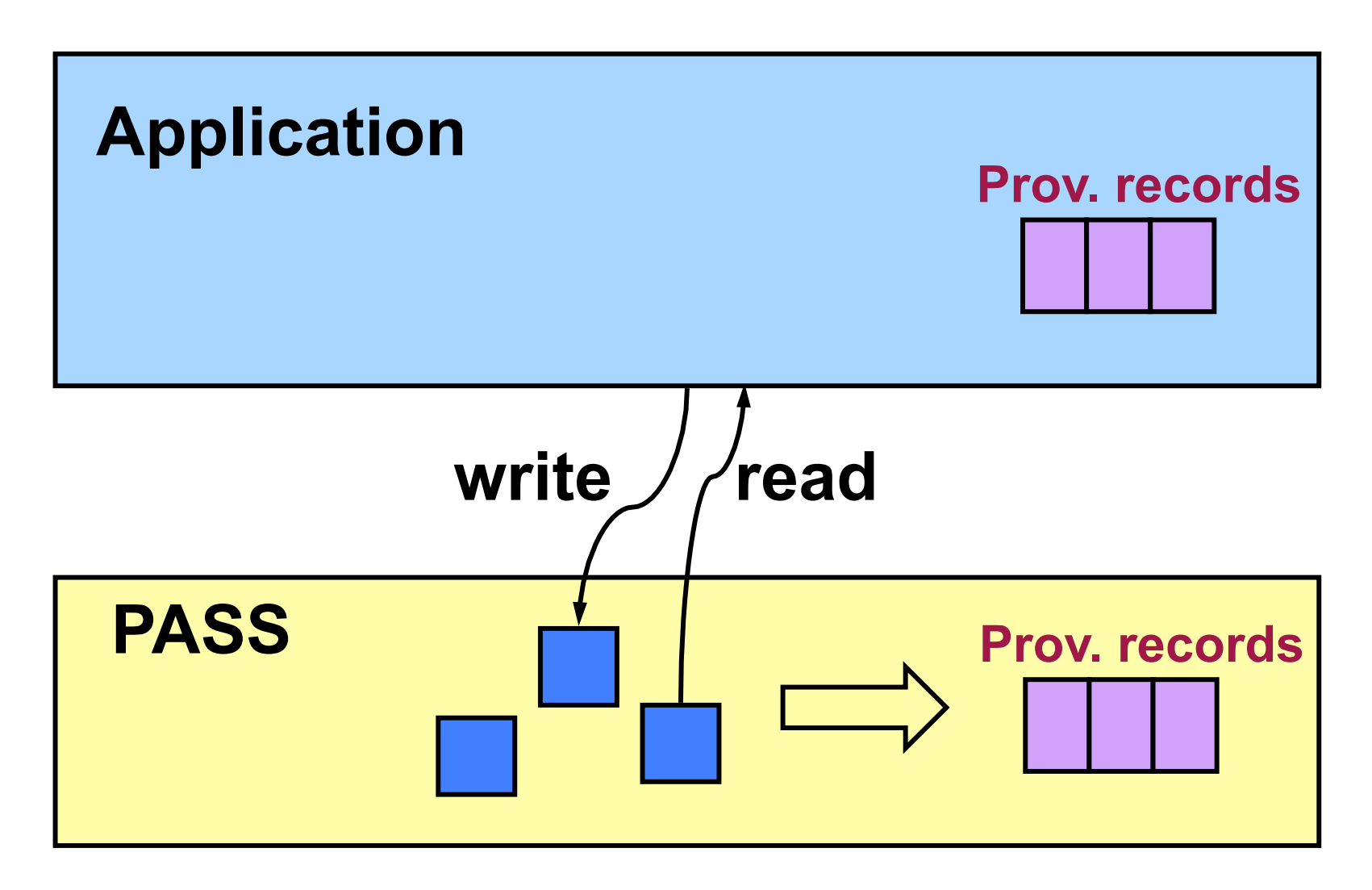

Usenix'09

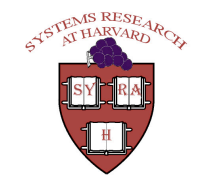

 $\overline{4}$ 

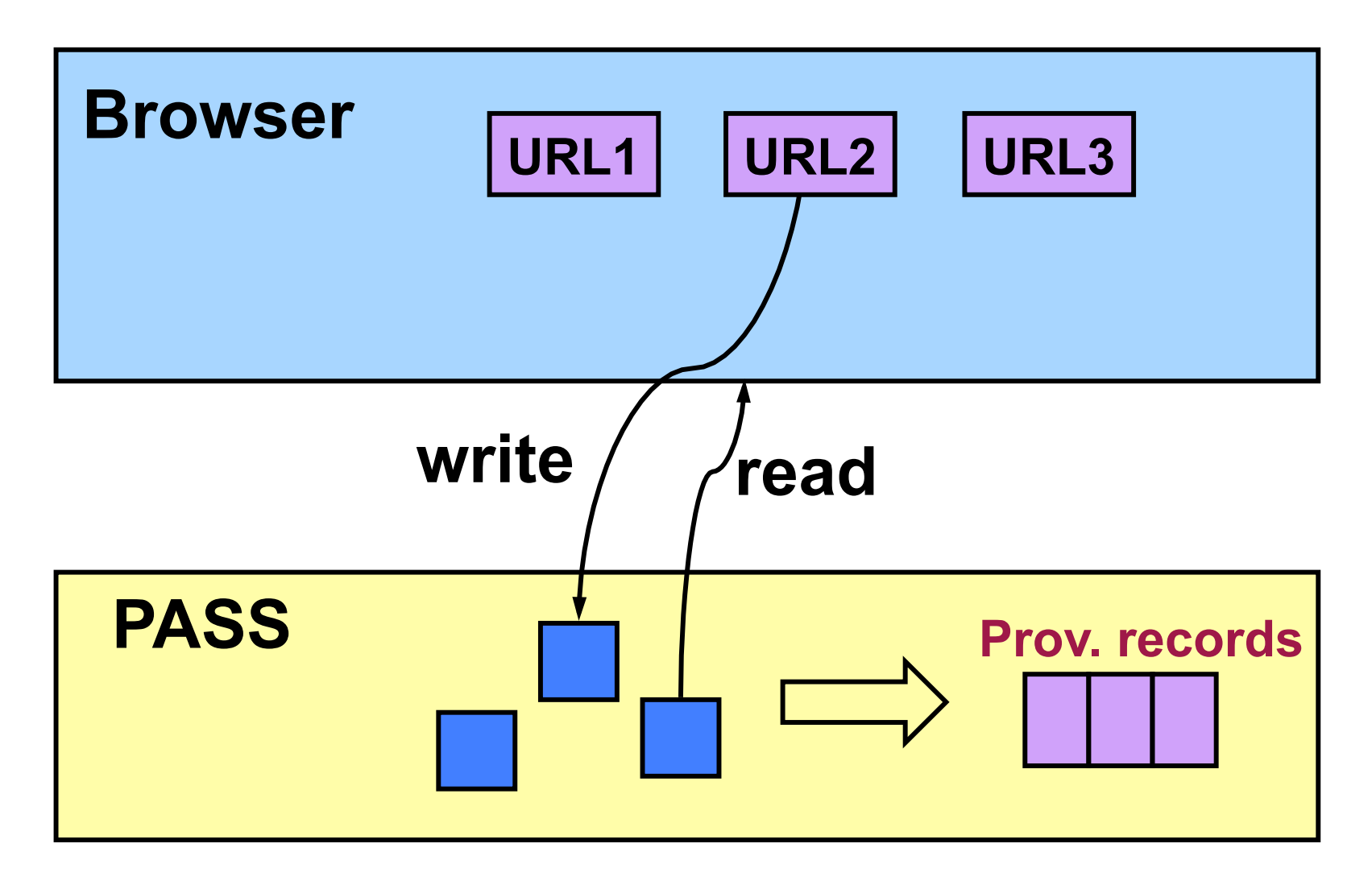

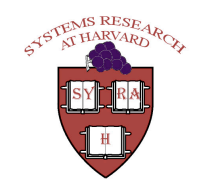

 $\overline{5}$ 

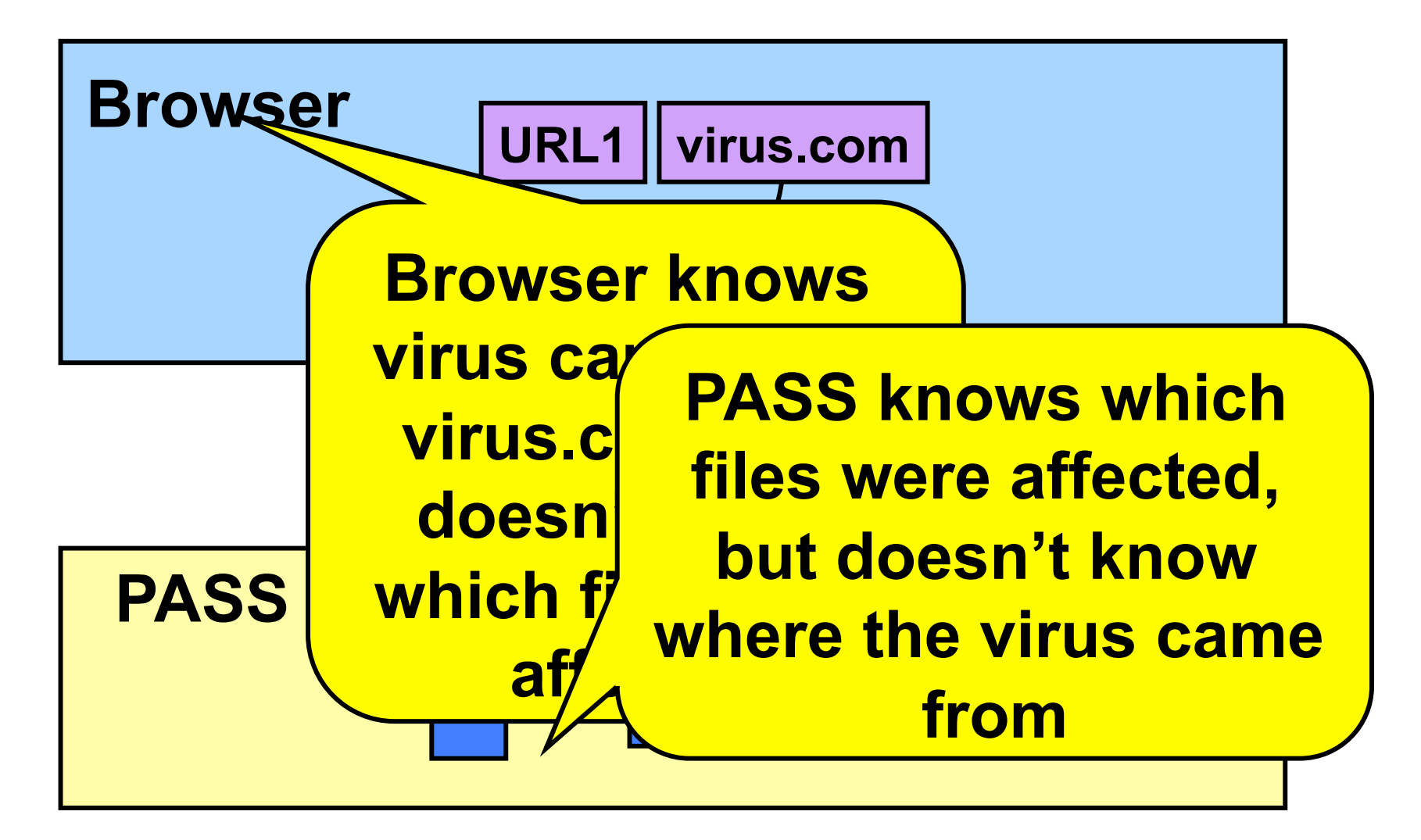

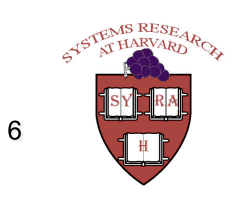

### Provenance of each layer is important

- Each layer provides a provenance perspective that is unique and important
- Why not store all provenance in a centralized provenance repository?
	- Requires a mechanism to translate names across layers
	- Every layer must agree on naming convention

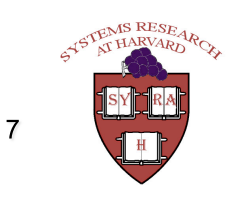

### **Integrating Provenance**

- Provenance systems in different layers should interact directly with one another and integrate provenance by linking objects
- **This talk is about the issues, our approach,** and our experience in solving it

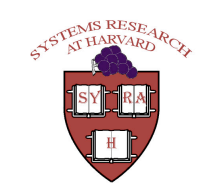

### **Outline**

- **n** Introduction
- **E** Challenges
- **Disclosed Provenance API**
- **Provenance-Aware Applications**
- **Lessons Learned**
- Conclusions

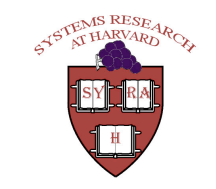

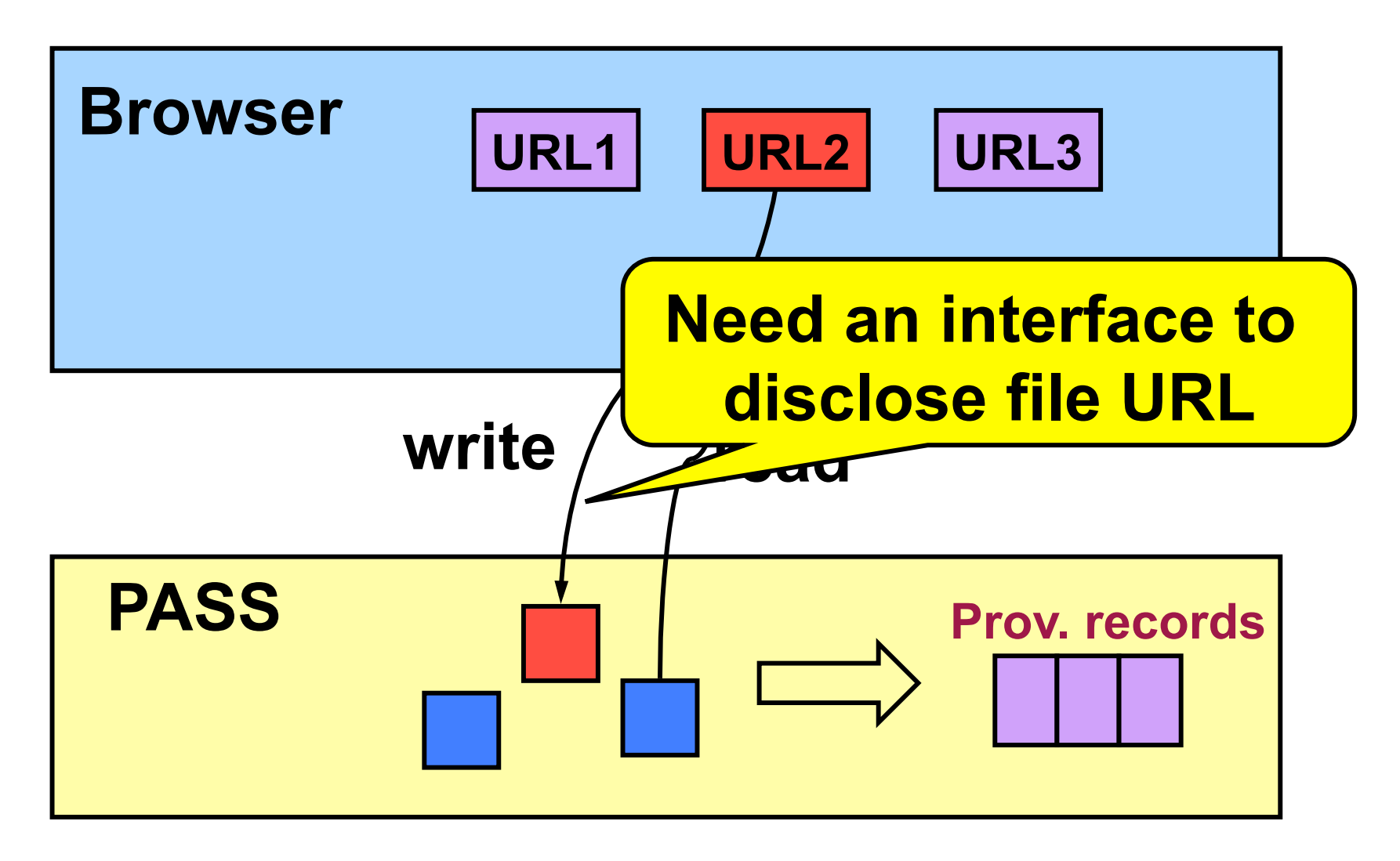

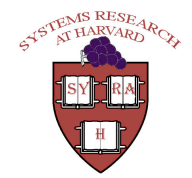

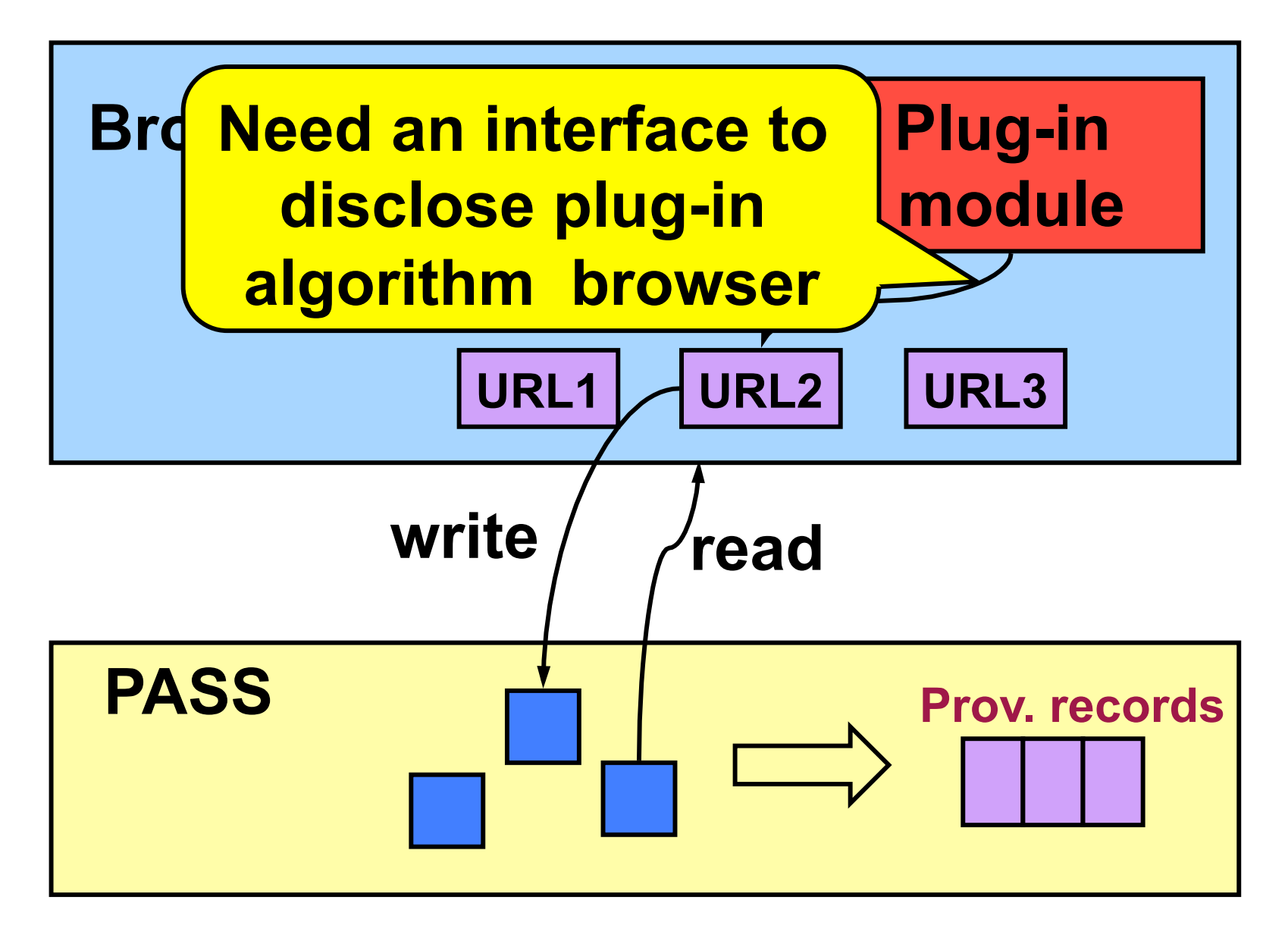

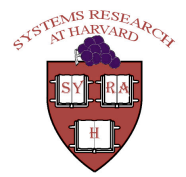

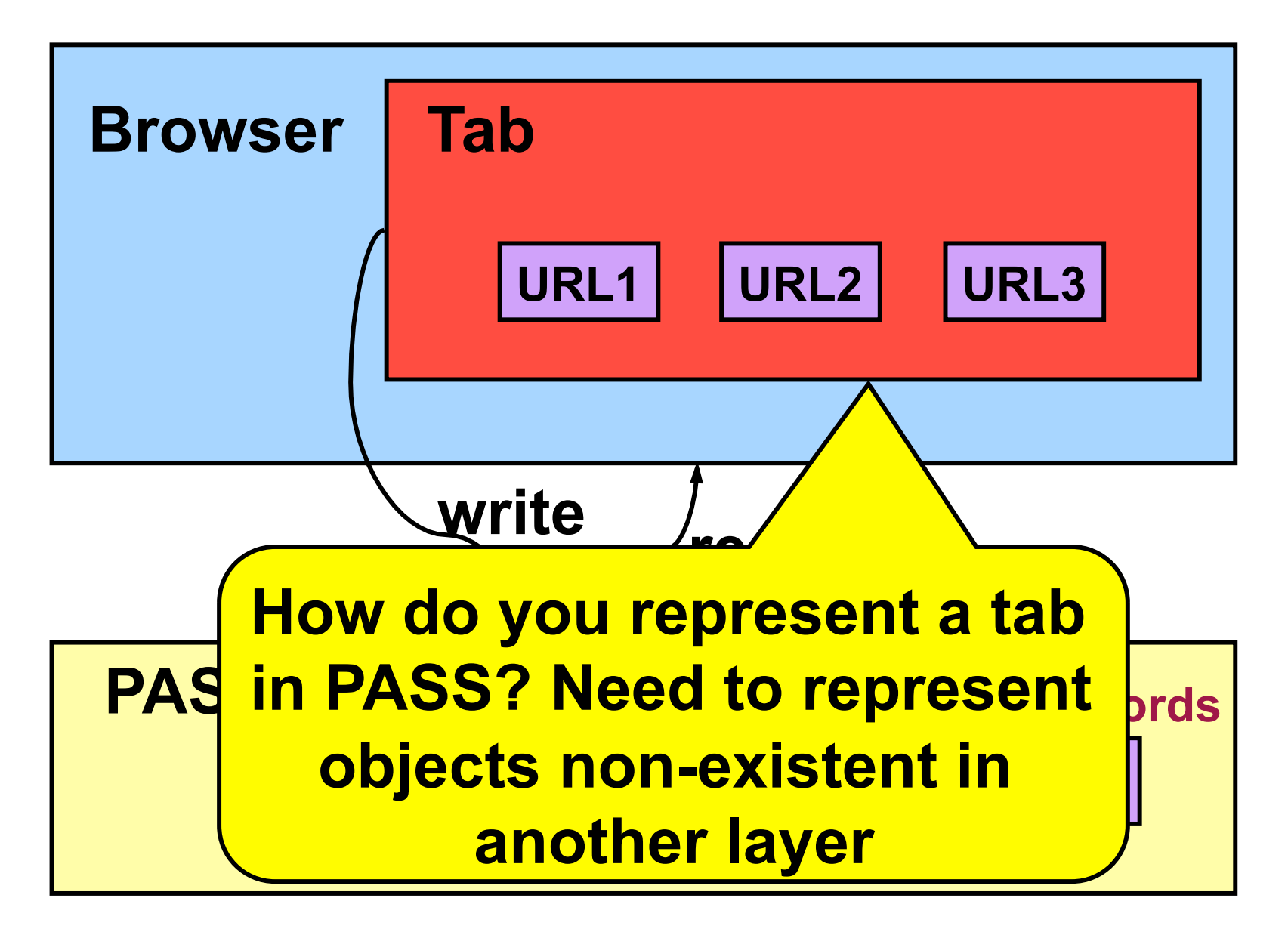

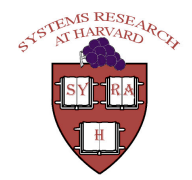

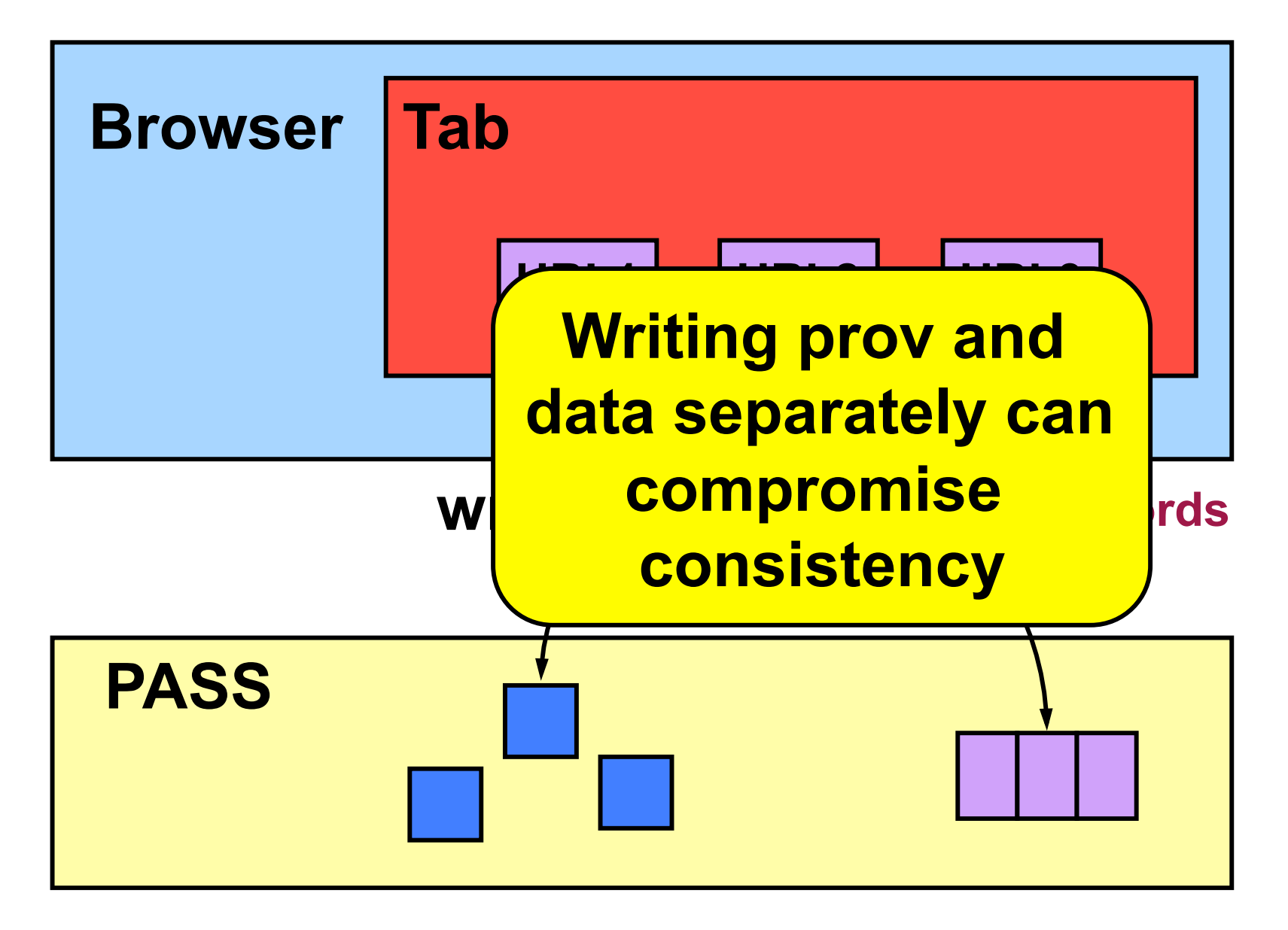

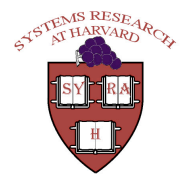

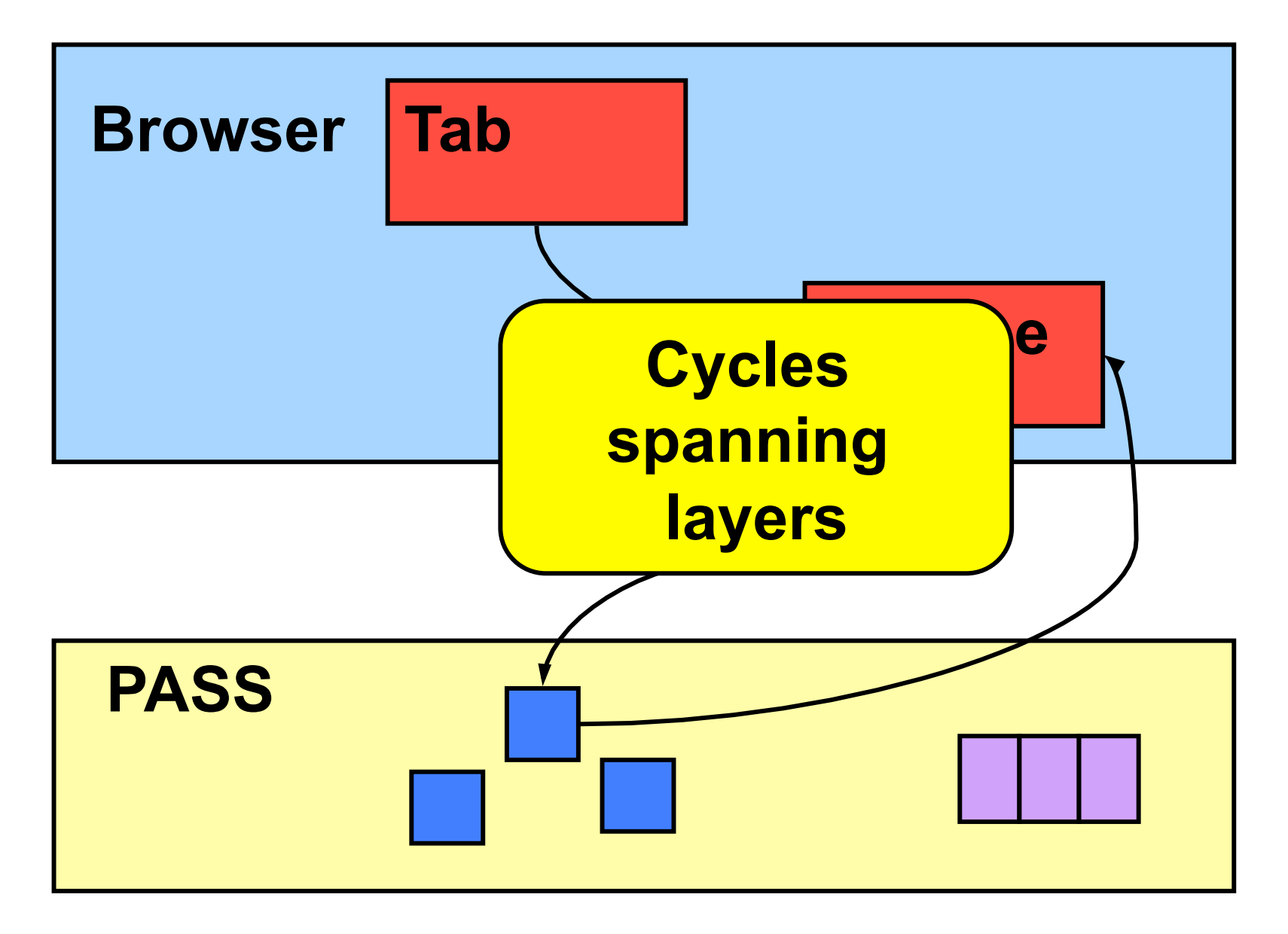

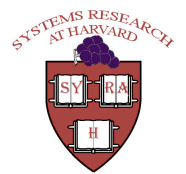

## **Naming**

- **How do we reconcile objects having** different names in different layers?
	- An layer might treat a set of objects as one object

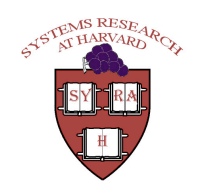

**Challenges (summary)** 

- **n** Interfacing between layers
- Represent objects in another layer
- Consistency
- **Cycles**
- **Naming**

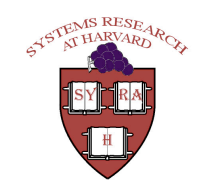

### **Outline**

- **n** Introduction
- Challenges

#### **Disclosed Provenance API**

- Provenance-Aware Applications
- **Lessons Learned**
- Conclusions

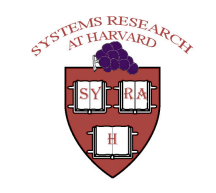

## **DPAPI: The Disclosed Provenance API**

**Provide an API for higher layers to disclose** provenance to lower levels

 $\bullet$  Six calls

- **E** Used as the universal internal API between components in the PASS architecture
- Has evolved through three generations
- $\blacksquare$  Exported to applications as a library

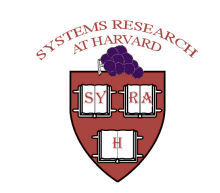

#### **DPAPI Functions: Consistency**

- **Pass read: Returns data with a reference** to its provenance
	- Reference = object  $ID + version$
- **Pass** write: Writes data with provenance

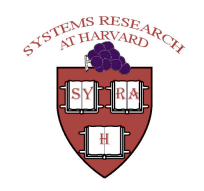

-19

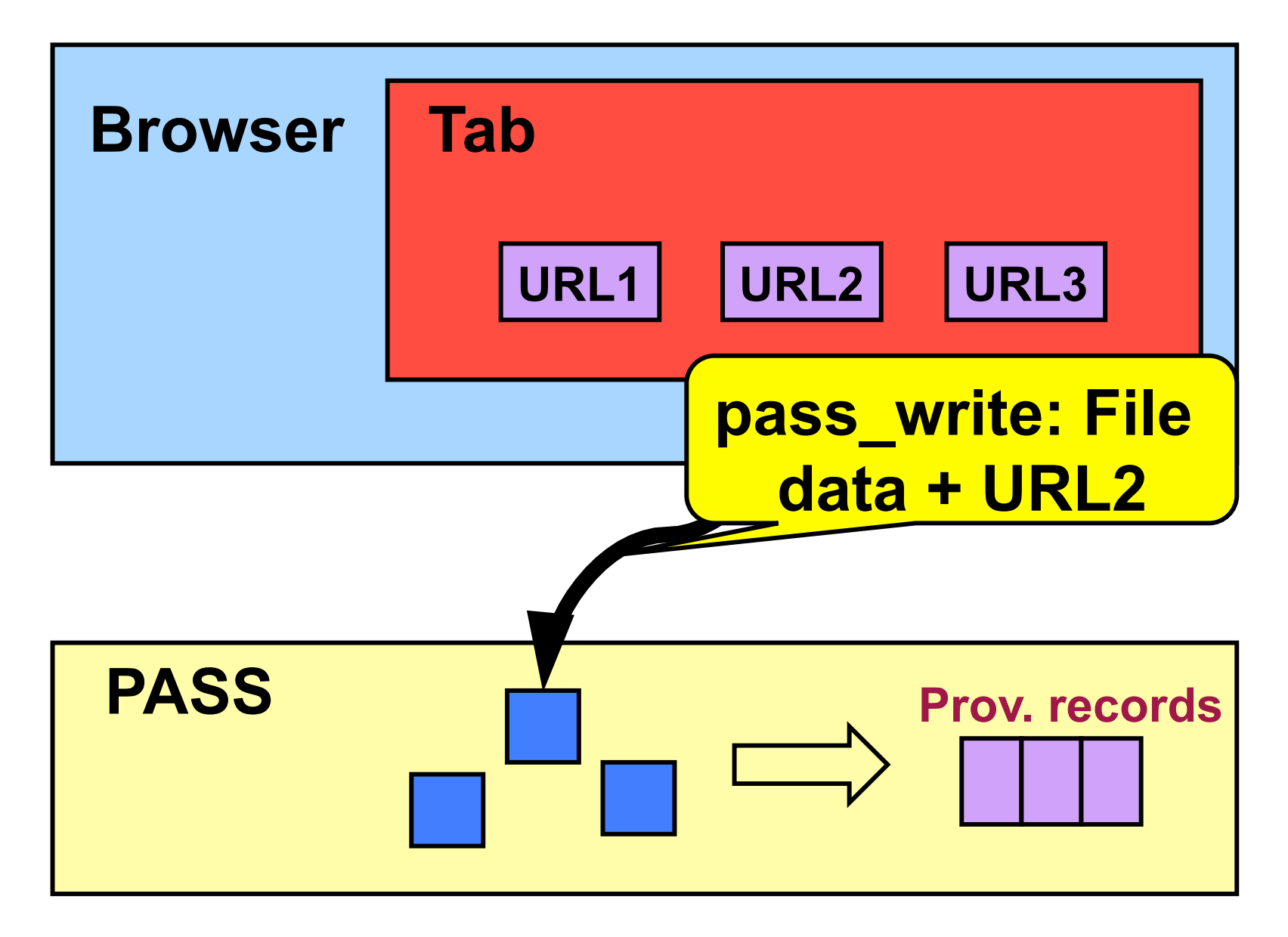

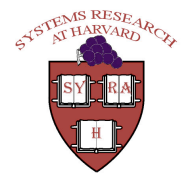

### **DPAPI Functions: Cycle Breaking**

#### **Pass freeze: creates a new version of** object

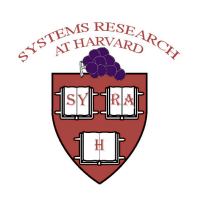

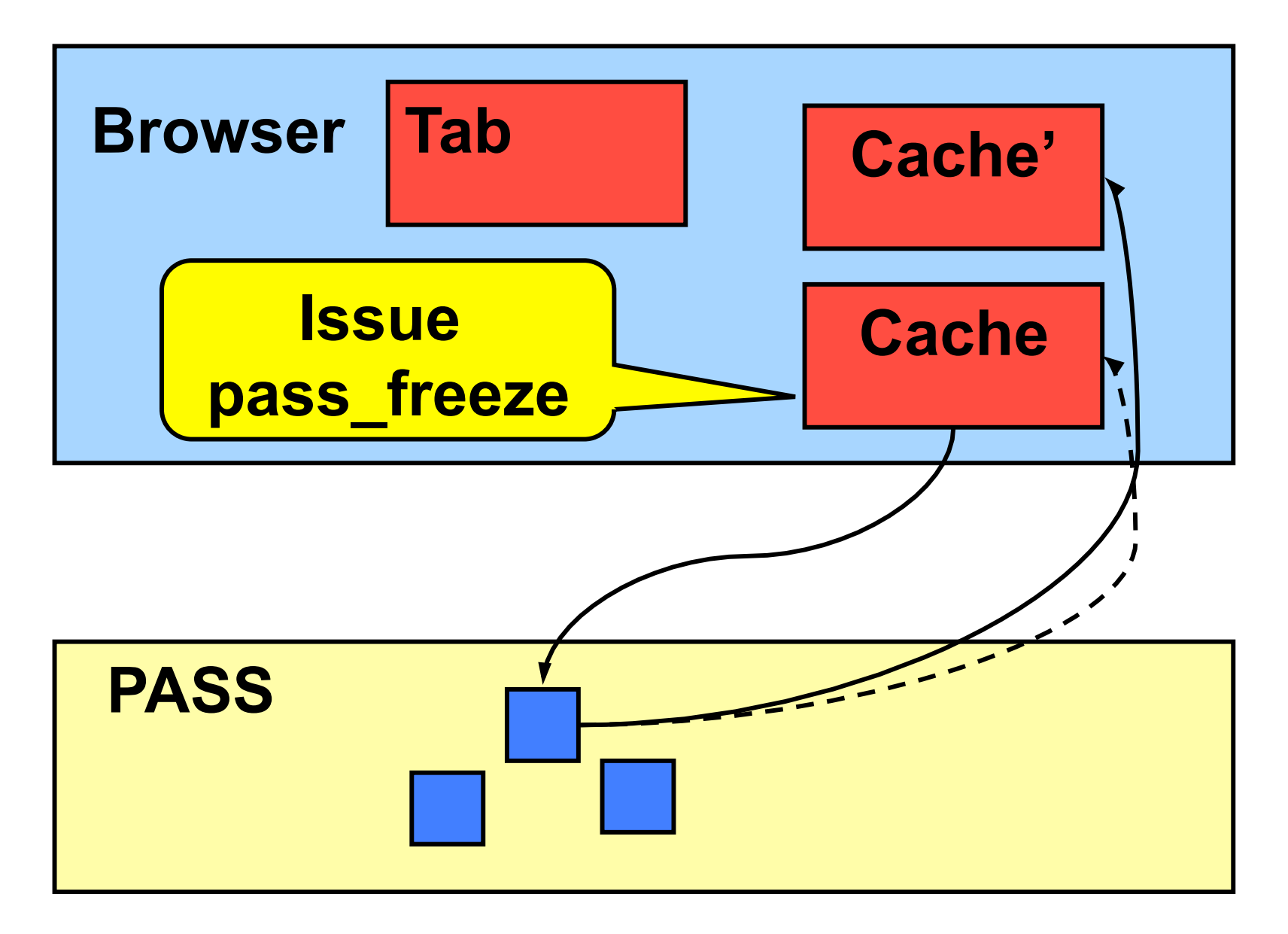

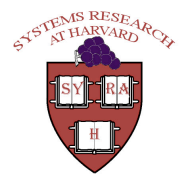

### **DPAPI Functions: Abstract Objects**

- **Pass mkobi: Create an object to represent** something at a different abstraction layer
- Creates a logical object and returns a file handle
- Similar to a pipe: no name, no persistent data, can only store provenance
- Ex: represent browser tab, process, etc.

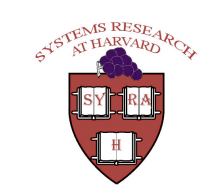

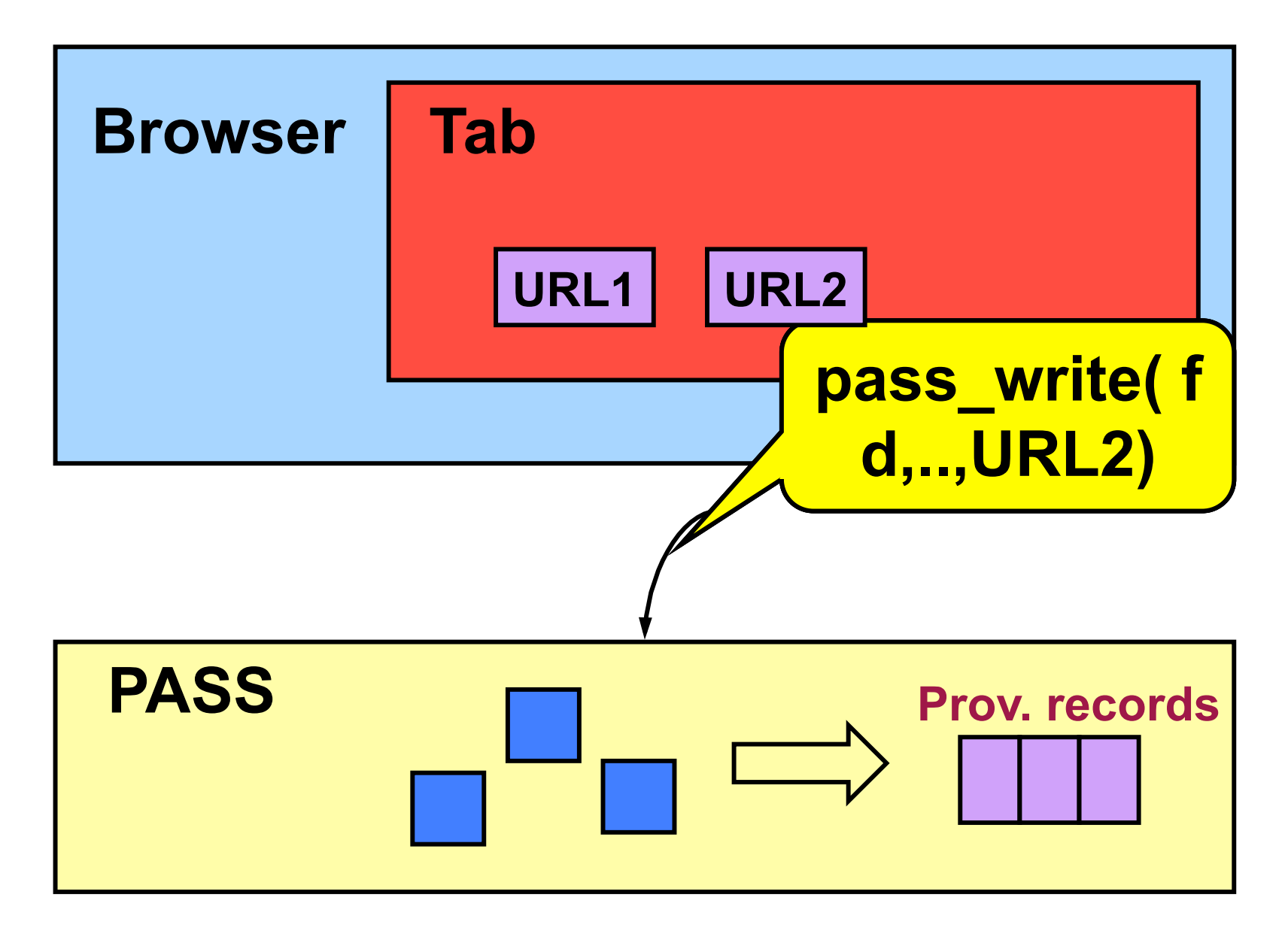

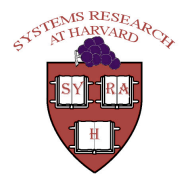

Usenix'09

# **DPAPI Functions: Manipulating Abstract Objects (1)**

- **Process and Tab have conflicting needs** 
	- Tab: need to persist provenance
	- Process: capture provenance and cache it in memory till process actually generates data.
		- Avoid generating provenance for read-only workloads
- **Pass\_mkobj objects: by default provenance is** cached in memory
- **Pass** sync: Flush an object's provenance to disk

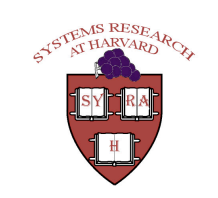

**DPAPI Functions: Manipulating Abstract Objects (2)** 

- **Pass reviveobj: Takes the object id and** revives it
- l lnitially designed pass mkobj objects to be one-time-use i.e., could never be accessed after a close
- Changed our minds after experience with browser tabs
	- Ex: Revive an object representing a tab

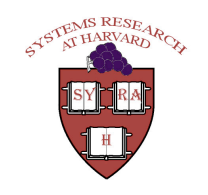

**DPAPI Functions: Manipulating Abstract Objects (3)** 

- Relate objects at one level to objects at another level
- Create an object using pass mkobj and create dependencies between objects using pass write
	- Ex: data-set object to its files

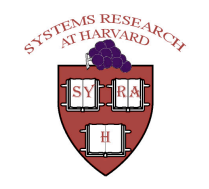

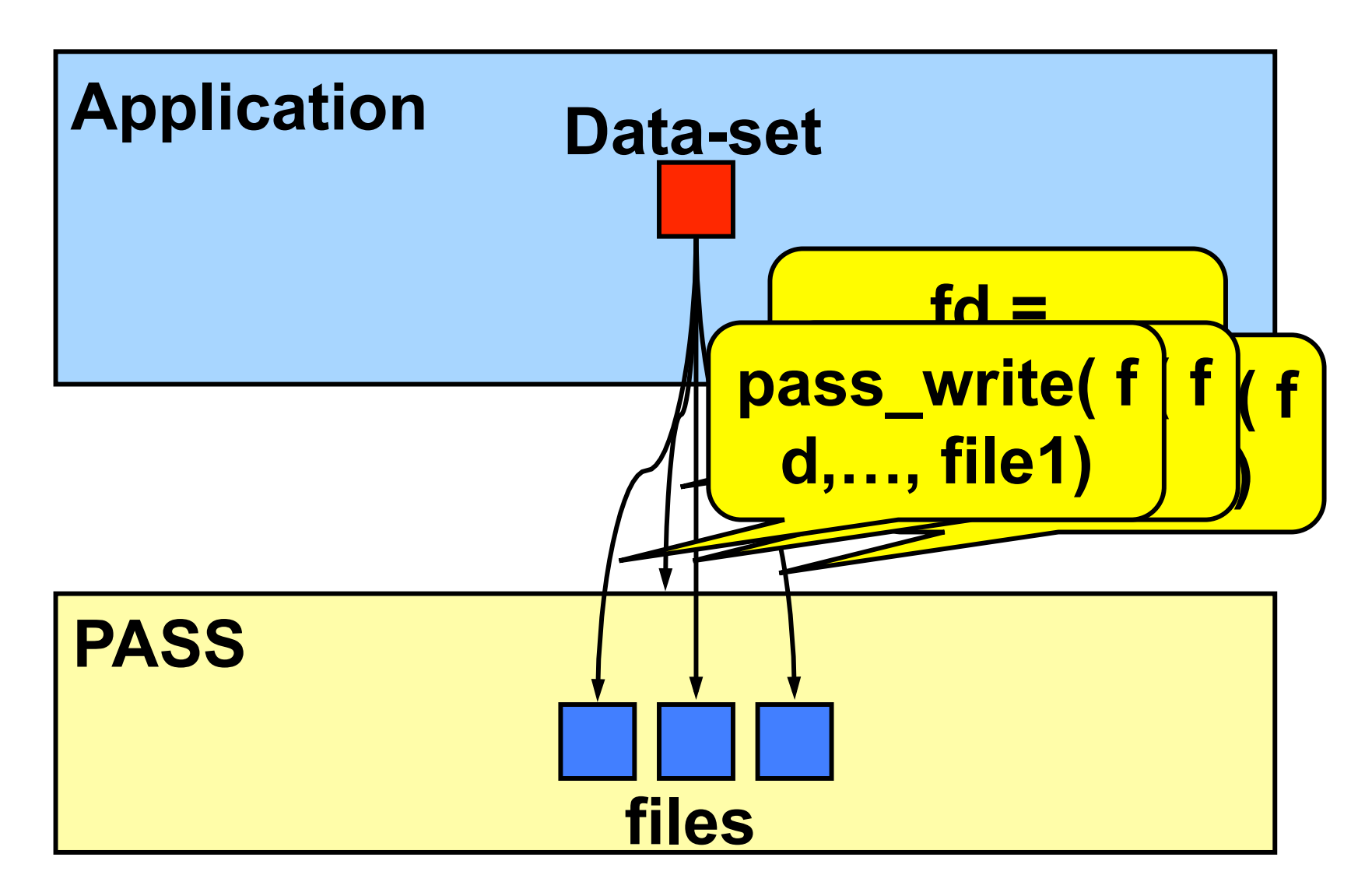

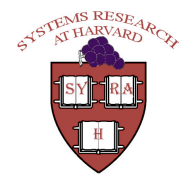

### **Outline**

- **n** Introduction
- **Challenges**
- **Disclosed Provenance API**

#### **Provenance-Aware Applications**

- **Lessons Learned**
- Conclusions

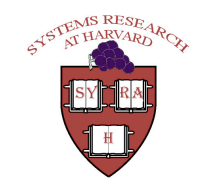

### **Provenance-Aware Applications**

- **Provenance-Aware: Applications** augmented to disclose provenance to **PASS**
- We augmented the following applications
	- Links (text-based browser)
	- Kepler (Provenance workflow engine)
	- Python (run-time wrapper)

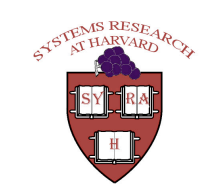

#### **Provenance Aware-Kepler**

- Provenance: operators used to generate data
- By default, stores provenance in file/ database
- Added extensions to store provenance using DPAPI

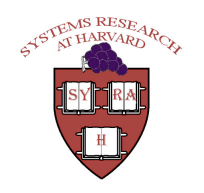

#### Use Case: Kepler

- Kepler tracks the operators that were used internally for producing an output
- Scenario: Library upgrade corrupts some of the operators
- Without Integration:
	- Kepler knows which files were affected by corrupt operator
	- PASS knows which files were affected by library upgrade
- With Integration:
	- Can identify files that were affected by both the library upgrade and corrupt operator 32

### **Provenance Aware Python**

- Provenance: internal functions/algorithms invoked in computing results
- A set of wrappers that track provenance in **Python applications**
- A set of Python bindings for DPAPI
- **Applications similar to Kepler**

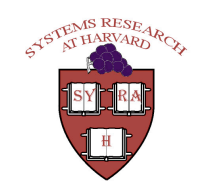

### **Outline**

- **n** Introduction
- Challenges in layering
- **Background**
- Disclosed Provenance API
- **Provenance-Aware Applications**
- **ELESSONS Learned**
- Conclusions

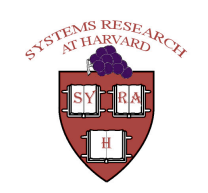

#### **Lessons Learned**

- Application architecture dictates how difficult this is
	- Firefox's modular architecture makes it difficult to have provenance and data flow together through the browser
- APIs are never done
	- DPAPI continues to evolve
	- Added two new calls early in 2009

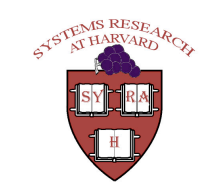

## **Lessons Learned (2)**

- **Differentiating applications from** substrates:
	- We initially thought that our Python wrappers made Python provenance-aware
	- Instead they enabled provenance-aware **Python applications**
	- Making Python provenance-aware requires changes to the interpreter -- similar to those to make an operating system provenance-aware

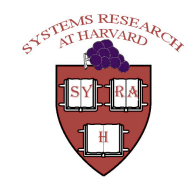

### Lessons Learned (3)

- Guidelines for making applications or systems provenance-aware:
	- Identify what provenance you want to collect • Replace read calls with pass read calls • Replace write calls with pass write calls
	- To capture semantic provenance
		- Create objects as necessary using pass mkobj
		- Accumulate provenance records for those objects

- Use pass write to relate objects
- If necessary, export DPAPI to *higher* layers<sup>\*</sup>

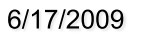

### **Outline**

- **n** Introduction
- Challenges in layering
- **Disclosed Provenance API**
- Provenance-Aware Applications
- **Lessons Learned**
- **Conclusions**

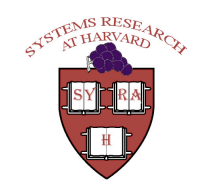

In the paper...

- Re-designed PASS System Architecture
- NFS protocol extensions to support DPAPI
- **PQL** query language
- **Evaluation** 
	- Results for: Linux compile, Postmark, Blast, user activity, Kepler workload
	- Overheads were reasonable (max 23%)

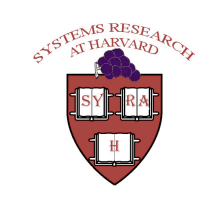

### **Conclusions**

- Provenance is useful at all layers of the system:
	- Capture semantics of applications
	- Capture system dependencies
- **n** Integrating provenance across layers is important!
- $\blacksquare$  We provide a framework for solving this

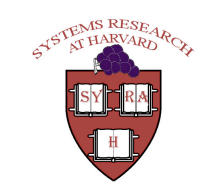

### Questions?

**Contact:** pass@eecs.harvard.edu www.eecs.harvard.edu/~pass

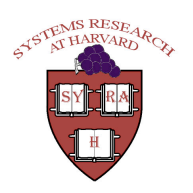

## **DPAPI** (detail)

int dpapi freeze(int fd); int dpapi mkobj(int reference fd); int dpapi revive obj(int reference fd, pnode t pnode, version t version); ssize t paread (int fd, void \*data, size t datalen, pnode t \*pnode ret, version t \*version ret); ssize t pawrite (int fd, const void \*data, size t datalen, const struct dpapi addition \*records, unsigned numrecords); int dpapi sync(int fd);

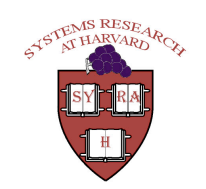

### **Provenance Aware links**

- **Text based browser** 
	- Chose it due to its simplicity
- Captures
	- URL of downloaded file
	- Sequence of webpages visited before download
	- Webpage a user was viewing on download

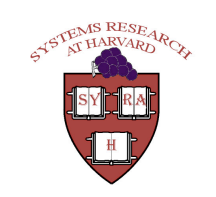

#### **Provenance Aware links**

#### Group provenance by session

- Create a PASS object using pass mkobj
- For every visited site, record a VISITED URL and record using pass write
- On download, write 3 records using pass write
	- dependency between file and session
	- dependency between file and url
	- dependency between file and current url

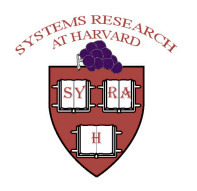

#### **Provenance-Aware Python App**

- A set of wrappers to track provenance in Python applications
	- Wrap objects, modules, basic types, and output files
- Create Python bindings for DPAPI

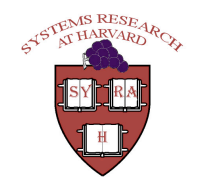

### **Provenance-Aware Python App**

- Wrapper creates a pass object for every wrapped object
- **Intercepts method invocations** 
	- Create records that connect method invocations to inputs and outputs
- **Record these records using pass write**

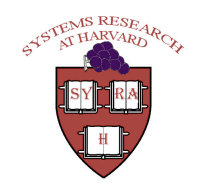

#### **Provenance-Aware Kepler**

- **EXAMPLE Kepler is a scientific workflow engine**
- Records provenance in a text file/database
- Added the option of recording provenance using DPAPI

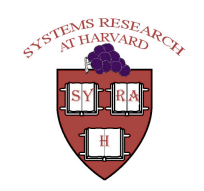

#### **Provenance-Aware Kepler**

- Create a pass object for every workflow operator using pass mkobj
- Record provenance whenever an operator produces a result
	- We issue pass write on such instances
- **For file operations, we had to modify its** source and sink operations

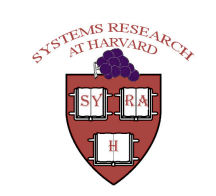

### **Provenance Systems**

#### • Operate at different layers

- System-call level: files
- Database systems: tuples
- Workflow engines: objects
- Applications:
	- Variable (from an interpreter)
	- **Links (from a browser)**

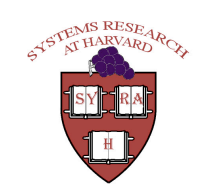

## **Naming**

- **How do we reconcile objects having** different names in different layers?
	- Browser can process data internally referencing the object by its URL
	- PASS references the object using its object-**ID**/name

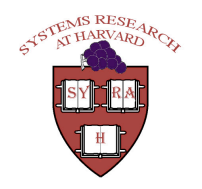

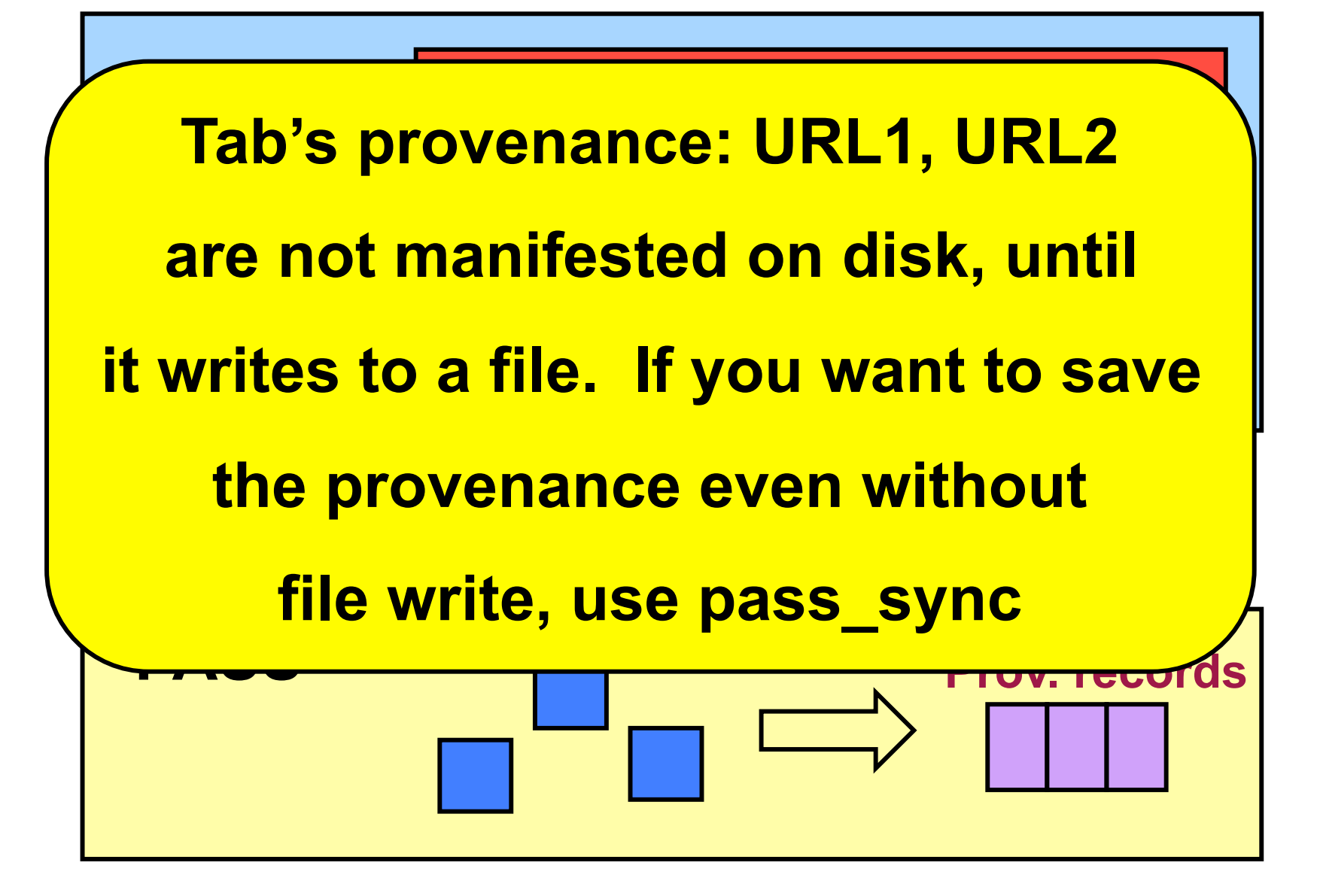

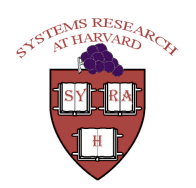

**DPAPI Functions: Manipulating Abstract Objects (3)** 

- Relate objects at one level to objects at another level
	- Create an object using mkobj and create dependencies between objects using pass write
	- $\bullet$  Ex: URL and file name

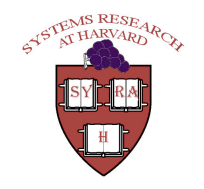

```
int url fd = pass \, mkobj();
```
pass write(url fd, NULL, 0, "URL=URL1");

int file  $fd = open("URL$   $FILE")$ ;

- $\prime^*$ ... create a record 'rec' that says that url fd is a descendant of file fd \*/
- $\prime^*$  now write the record  $\prime\prime$
- pass write(file fd, NULL, 0, url fd);
- /\* the record links file fd and url fd, so users can query at whatever level is most convinient\*/

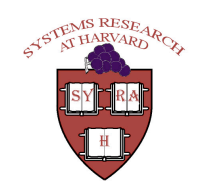

 $\prime^*$  create an object corresponding to the dataset  $\prime$ int ds  $fd = pass$  mkobj();

pass write(ds fd, NULL, 0, "NAME=DS-NAME"); for  $(i = 0; i < n; ++i)$  {

int file  $fd = open(File i in dataset);$ 

/\*... create a record 'rec' that says that ds\_fd is a ancestor of file fd. the record links file fd and ds fd, so users can query at whatever level is most convinient \*/

 $\prime^*$  now write the record  $\prime\prime$ 

```
pass write(file fd, NULL, 0, rec);
```
 $\}$ 

/\* continue accumulating provenance for ds\_fd.. \*/